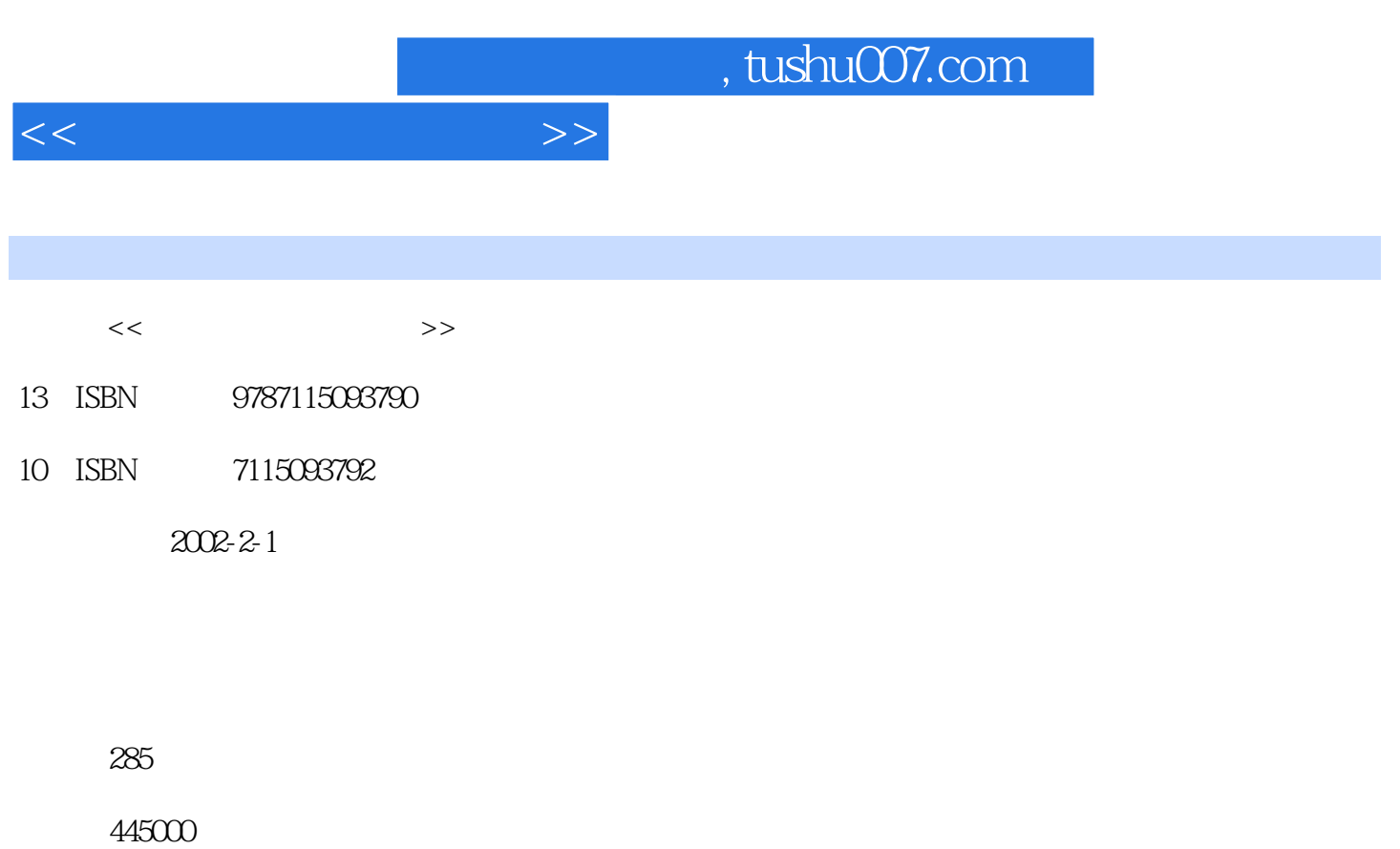

extended by PDF and the PDF

更多资源请访问:http://www.tushu007.com

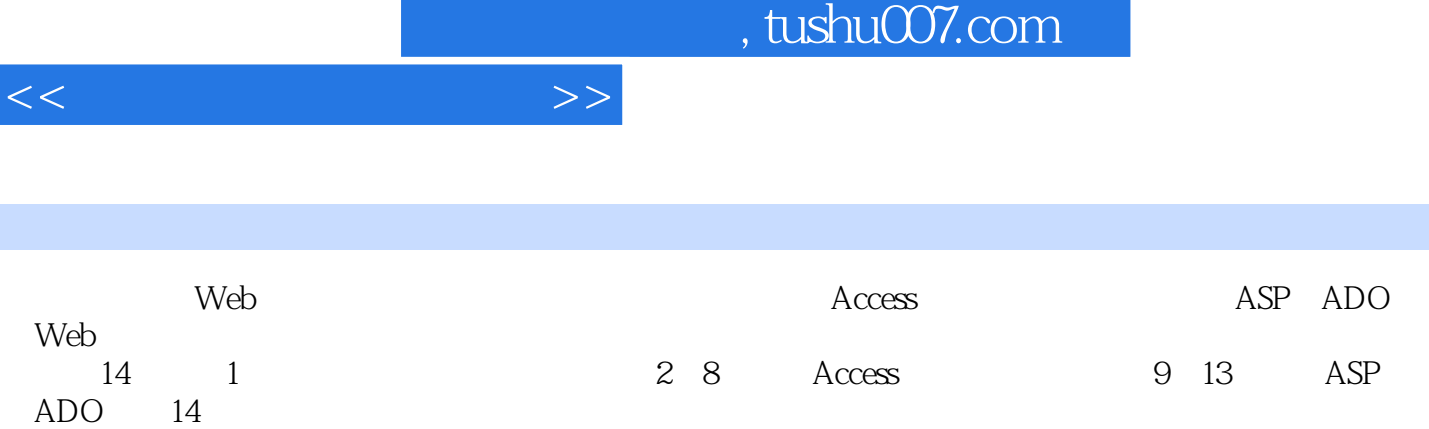

 $1~13$ 

 $<<$ 

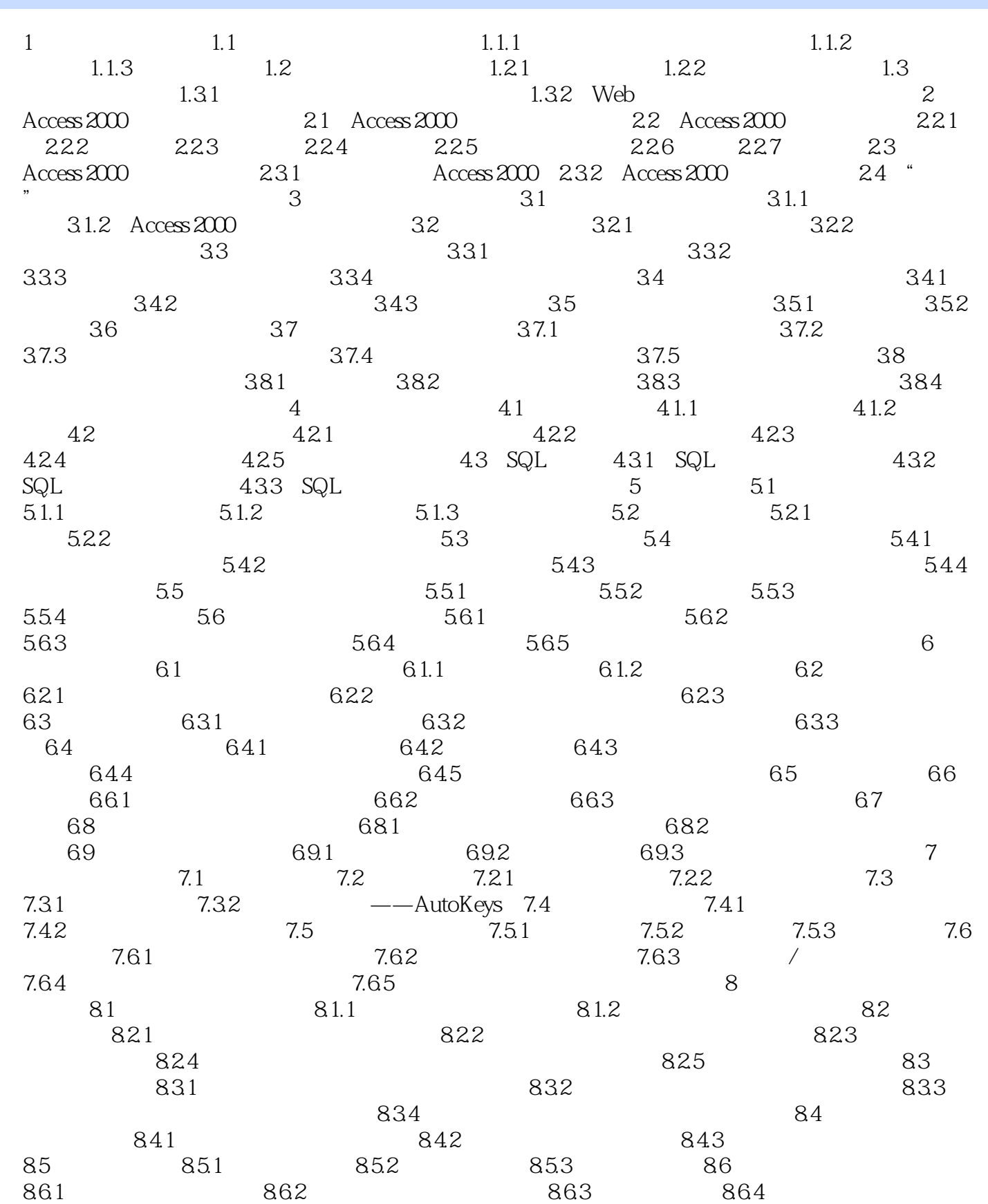

9 ASP 9.1 9.1.1 (HTML) 9.1.2  $(CGI)$  9.1.3  $(HTTP)$  9.1.4 Internet  $(ISAPI)$  9.1.5 Active Server Page(ASP) 9.2 ASP运行环境 9.2.1 安装及配置PWS 9.2.2 配置IIS 9.3 ASP 8.3.1 ASP IIS 9.3.2 FrontPage 9.3.3 工具Visual InterDev 9.4 ASP程序的创建、执行和发布 9.4.1 ASP文件 9.4.2 执行ASP 9.5 ASP 10 VBScript 10.1 VBScript 10.2 VBScript  $10.21$   $10.22$   $10.23$   $10.24$   $10.25$   $10.3$ 10.3.1 10.3.2 10.3.3 10.4 VBScript 10.4.1 10.4.2 11 ASP 11.1 Response 11.1.1 Write 11.1.2 11.1.3 11.1.4 Cookie 11.2 Request 11.2.1  $11.22$  QueryString  $11.23$  Form  $11.2.4$  11.2.5 获得客户端的Cookie 11.3 Session对象 11.3.1 使用Session对象传递参数 11.3.2 Session 对象的过期 11.3.3 Session对象的事件 11.4 Application对象 11.4.1 设置Application对象 11.4.2 Application对象的方法 11.4.3 Application对象的事件 11.5 Server对象 11.5.1 Server对象的属性 11.5.2 Server 12 ASP 12.1 ASP 12.1 ASP 12.1.1 Server 12.1 ASP 12.1 ASP 12.1 ASP 12.1 ASP 12.1 ASP 12.2.1 FileSystemObject 12.2.2 TextStream 12.3 Browser Capabilities 12.4 Content Linker 13 ADO 13.1 ASP ADO 13.1.1 ASP 13.1.2 ADO 13.2 13.2.1 Connection 13.2.2 Connection 13.2.3 过Connection对象执行查询命令 13.3 Recordset对象 13.3.1 建立Recordset对象 13.3.2 使 用Recordset对象访问数据库 13.3.3 Recordset对象的主要属性 13.3.4 Recordset对象的主要方法 13.3.5 Recordset Fields 13.4 Command 13.4.1 Command 13.4.2 Command 1343 Command 1344 Paramaters 14 141 Access 2000 14.1.1 Access 2000 14.1.2 14.1.3 14.1.4 14.1.5 14.1.6 14.1.7 14.1.8 14.1.9 14.2 ASP ADO 14.2.1 VBScript 14.2.2  $\overline{ABP}$  14.2.3 ADO

 $<<$  and  $>>$ 

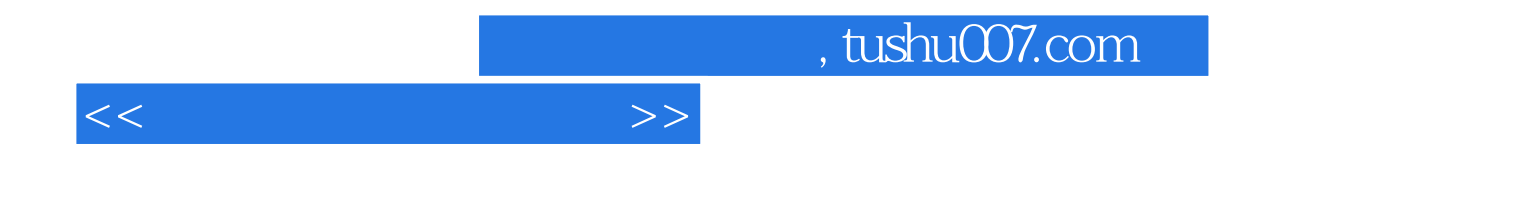

本站所提供下载的PDF图书仅提供预览和简介,请支持正版图书。

更多资源请访问:http://www.tushu007.com